## SAP ABAP table PIQTR SULIST VSR {List of External Subjects}

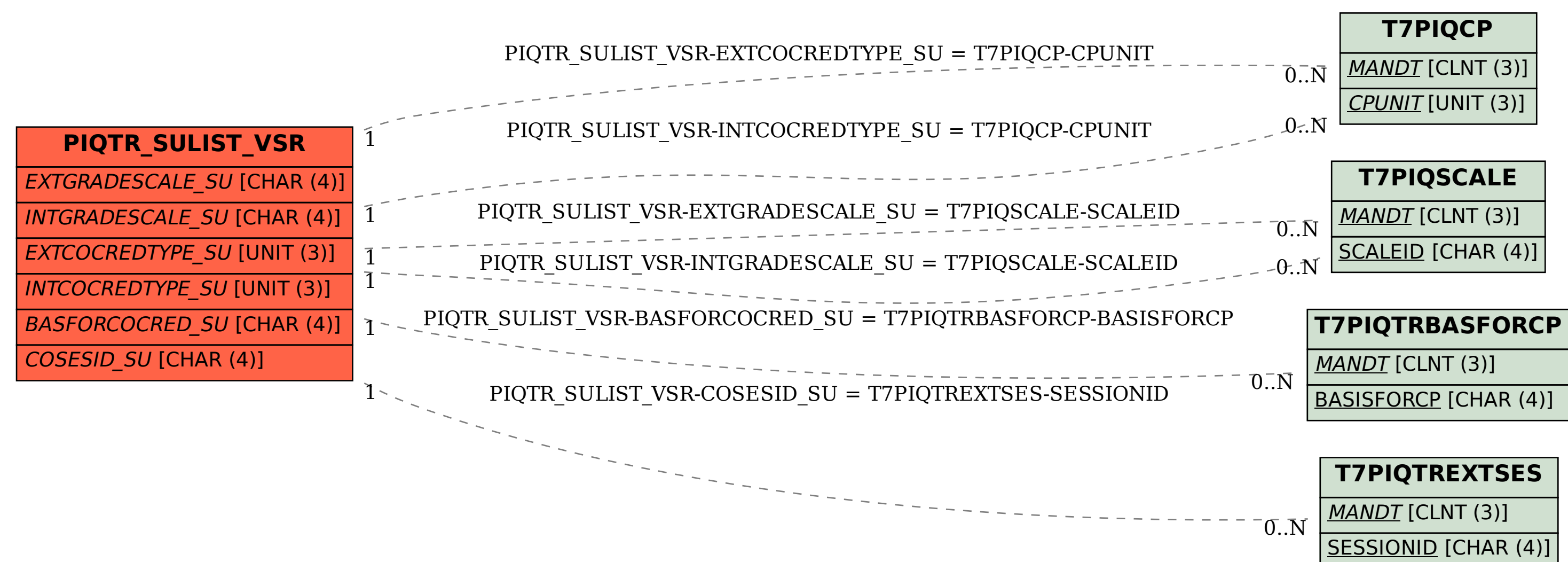